# Only users in a field

This function has been renamed with the JWT 3.0 release.

Find the new documentation at:

Only users in a field

On this page

Purpose
Example: Limit transition visibility only to current issue watchers
Usage Examples
Related Features

#### **Purpose**

This condition is used for showing a transition only to those users in a field. This condition supports any User or Multi-User field or custom field.

Also **text fields** can be used. In these cases it's expected that fields contain the **name of a user** or a **comma separated list of user names**. Don't confuse **user name** with **users's full name**.

### Example: Limit transition visibility only to current issue watchers

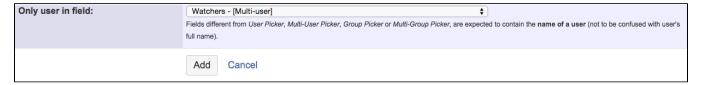

Once configured, condition will look like this:

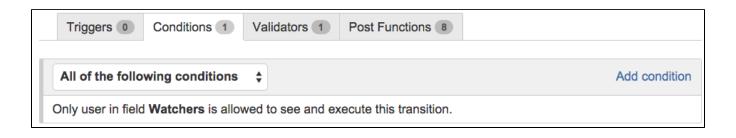

## **Usage Examples**

Page: Except users in field

### Related Features

- Except users in a field
- Except assignee condition
- Except reporter condition
- Users in field are (not) in a project role
- Boolean condition and validator with math. date-time or text-string terms